# *Methodentag Facharbeit*

10. und 12.1.2024 Dr. Lenz-Kemper

Informationen und Literatur finden Zitieren

### *Was ist die Facharbeit?*

• *eine schriftliche Hausarbeit im Umfang von ca. 10 Textseiten (ohne Deckblatt, Anhang, …)*

# *Was ist das Ziel der Facharbeit?*

• *Einstieg in das wissenschaftliche Arbeiten*

# *Welche Stellenwert hat die Facharbeit?*

• *Sie ersetzt die erste Klausur des gewählten Faches in Q1.2.*

### *Was ist der zeitliche Rahmen?*

• Ab 29.1.2024 für 20 Unterrichtstage  $\rightarrow$  Fachlehrer setzt Termin

# *Wo finde ich allgemeine Regelungen, z. B. zur äußeren Form und zur Verfassererklärung?*

- *Faltblatt "Anleitung der USH zur Facharbeit" auf der Homepage unter Gymn. - Sek.II – Facharbeit Q1*
- *https://www.ursh.de/export/sites/ursulinenschule-hersel/.galleries/HP-Formulare/Oberstufe/2013\_Faltblatt.pdf*

# *Wie ist die Facharbeit grundsätzlich aufgebaut?*

• *Deckblatt - Inhaltsverzeichnis – Einleitung – mehrere Kapitel, untergliedert in Unterkapitel – Schluss / Auswertung mit Zusammenfassung der Ergebnisse – Literaturverzeichnis – Anhang – Eigenständigkeitserklärung mit Unterschrift*

# **Beispiel für ein Inhaltsverzeichnis**

*(Thema: Olympe de Gouges – eine typische Revolutionärin? Die Rolle von Frauen in der Französischen Revolution am Beispiel der "Erklärung der Rechte der Frau und Bürgerin" von Olympe de Gouges 1791)*

- 1 Einleitung *(mit Entwicklung der Fragestellung)*
- 2 Olympe de Gouges als Revolutionärin
	- *2.1 Phasen der Französischen Revolution*
	- *2.3 Frauen in der Französischen Revolution*
	- *2.2 Olympe de Gouges – Kurze Biographie*
- 3 Die "Erklärung der Rechte der Frau und Bürgerin"
	- 3.1 Entstehungszusammenhang
	- 3.2 Analyse
	- 3.3 Vergleich mit der "Erklärung der Menschen- und Bürgerrechte" von 1789
	- 3.4 Bedeutung

# **Beispiel für ein Inhaltsverzeichnis**

*(Thema: Olympe de Gouges – eine typische Revolutionärin? Die Rolle von Frauen in der Französischen Revolution am Beispiel der "Erklärung der Rechte der Frau und Bürgerin" von Olympe de Gouges 1791)*

- 4 Olympe de Gouges eine typische Revolutionärin? 4.1 Olympe de Gouges als Vertreterin der Aufklärung 4.2 Vergleich mit anderen Frauenfiguren der Revolutionszeit
- 5 Auswertung der Ergebnisse

Quellen- und Literaturverzeichnis

(Anhang)

Eigenständigkeitserklärung

# *Was heißt "wissenschaftliches Arbeiten"?*

Wissenschaftliches Arbeiten heißt,

### (1.) auf der Grundlage wissenschaftlicher Erkenntnisse

(= verlässliche, nicht "irgendwelche" Informationen / Quellen / Literatur)

#### (2.) auf dem aktuellen Stand

(= mit aktuellen Informationen / Quellen / Literatur)

#### (3.) sich mit den Gedanken anderer auseinanderzusetzen, (= ohne Auseinandersetzung kein Fortschritt)

(4.) sich eigene Gedanken zu machen (= ohne eigene Gedanken kein Fortschritt)

(5.) und das Ergebnis in einer verständlichen und nachprüfbaren Form darzustellen.

(= die beste Idee ist nichts wert, wenn keiner sie versteht oder wenn sie nicht nachprüfbar ist)

### **Schlussfolgerungen und notwendige Arbeitsschritte:**

**Schritt 1:** ein Thema festlegen, eingrenzen und einen ersten Überblick bekommen

**Schritt 2:** verlässliche und aktuelle Informationen / Quellen / Literatur suchen und finden

**Schritt 3:** selbst denken und schreiben

**Schritt 4:** deutlich angeben, woher Informationen stammen

*Das ist viel Arbeit. Aber sie macht Spaß!*

# **Schritt 1: sich einen ersten Überblick über das Thema verschaffen**

#### **Überlegen und mit dem Fachlehrer besprechen:**

- Wie soll das Thema eingegrenzt werden?
- Welche Aspekte des Themas sollen bearbeitet werden?
- Wichtig: Man braucht eine **zentrale Fragestellung / Leitfrage** und muss sich bei der Recherche daran orientieren!

#### **Notwendig**:

- Grundlegende Information über das Thema *Eure Verantwortung!*
	- in Nachschlagewerken
	- bei Wikipedia
	- auf fachbezogenen Internetseiten
	- durch das Inhaltsverzeichnis von Büchern zum Thema
- Wichtig: auf Fachbegriffe und Definitionen achten!

#### **Dabei:**

- Stichworte machen zum Thema und zur Gliederung
- **•** Mindmap

### **Praxistipps:**

- nicht mit Büchern zu Spezialfragen anfangen
- zuerst: Nachschlagewerke, Wikipedia, Schulbuch, Inhaltsverzeichnisse von Büchern
- dann mit dem Fachlehrer besprechen
- danach gezielt Literatur recherchieren

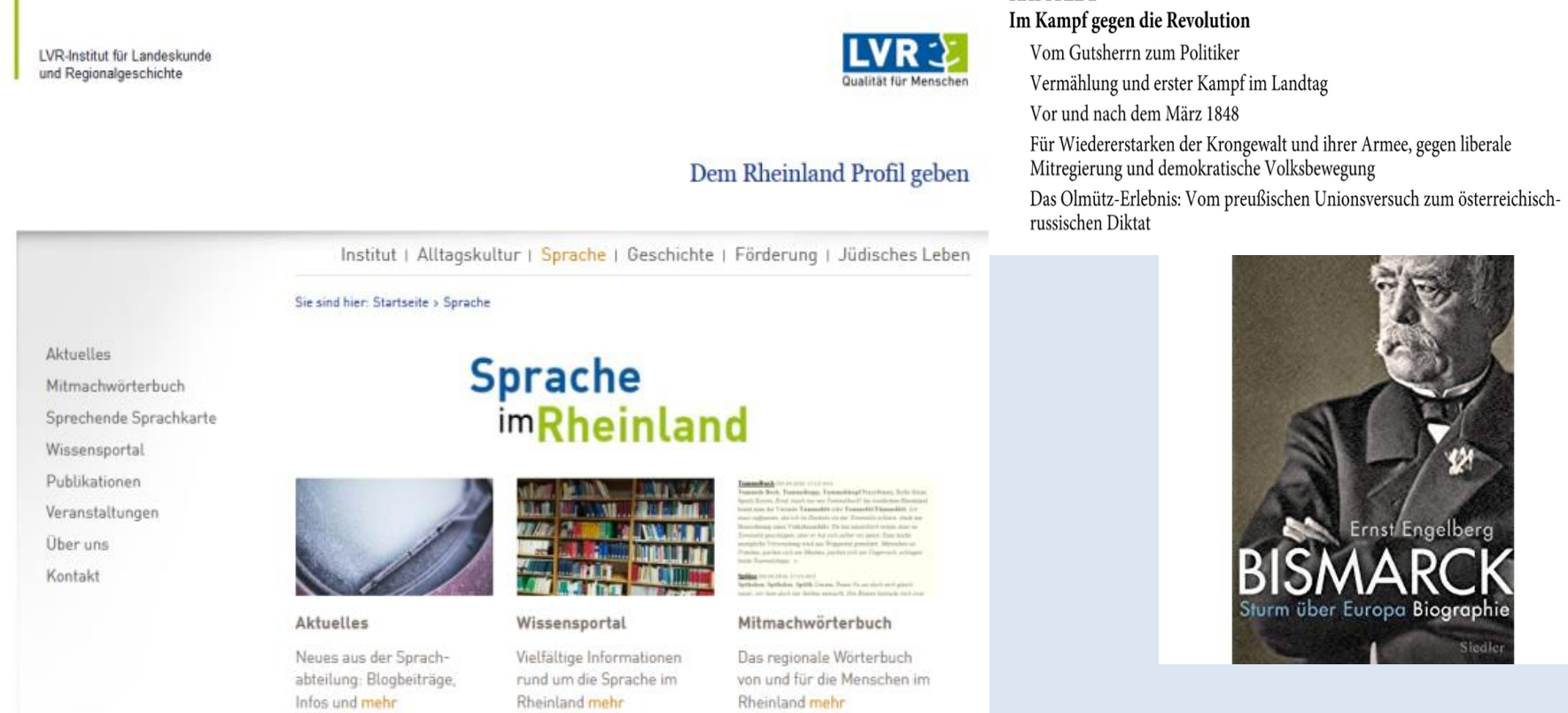

#### **INHALT**

#### **KAPITEL 1 Bismarcks Werden und Suchen**

Kindheit auf dem Lande und Schuljahre in der Residenz Bismarcks Universitäts- und Referendarzeit Ausbrechen aus der Enge Aufs pommersche Land. Beruf ohne Berufung Der Pietistenkreis in Pommern

#### **KAPITEL 2**

# **Schritt 2: Informationen, Quellen, Literatur suchen & finden**

#### **Möglichkeit 1: Online recherchieren**

#### **Vorteile:**

- bequem vom PC oder Tablet aus
- unabhängig von Öffnungszeiten
- wirkt zunächst einfach [Google??!!]
- hohe Aktualität [Daten zu Politik, Wirtschaft …]
- wissenschaftliche (Spezial-) Veröffentlichungen zunehmend (auch oder nur) online [v.a. in Medizin und Naturwiss.]

#### **Nachteile und Gefahren:**

- Google führt nicht automatisch zu verlässlichen und qualitätvollen Informationsanbietern
- Jeder kann im Internet veröffentlichen Qualität muss vom Nutzer selbst überprüft und eingeschätzt werden
- Gesamtdarstellungen, Überblicksdarstellungen, Einführungen eher im gedruckten Buch
- "Fake-news", "alternative Fakten" etc. eher online als gedruckt
- **ChatGPT ist keine zitierbare Quelle,** falsche Ergebnisse können generiert werden

# **Online recherchieren: zwei Typen von Suchmaschinen**

#### **Indexbasierte allgemeine Suchmaschinen**

- analysieren automatisch das Internet und erstellen einen Suchindex
- **Google**: [www.google.de](http://www.google.de/)
- verschiedene weitere Suchmaschinen (Bing …)
- Gewichtung der Treffer nach verschiedenen Kriterien (wie oft verlinkt? Vorkommen verschiedener Suchbegriffe? …?)
- **Achtung:** teilweise Treffer gegen Bezahlung höher gewichtet!

#### **Spezialsuchmaschinen:**

- **Google Scholar**: [scholar.google.de](http://scholar.google.de/) Ein Google speziell für wissenschaftliche Veröffentlichungen (erfasst auch gedruckte Literatur!)
- **Google Books:** [books.google.de](http://scholar.google.de/)

# **Online recherchieren: Befehle zur Google-Suche**

(funktionieren meist auch für andere Suchabfragen!)

"…" *"Wer hat an der Uhr gedreht"* Phrasensuche = mehrere Wörter in genau dieser Reihenfolge (Suche nach Zitaten)

Begriff1 -Begriff2 *Gymnasium Bornheim -Humboldt* einen Begriff ausschließen

site: *Facharbeit site:ursh.de* Informationen nur in einer bestimmten Domain suchen

filetyp: *Facharbeit filetyp:pdf* Informationen nur in einem bestimmten Dateiformat finden

Trunkierung: *Schuld\** Der Stern steht für beliebig viele weitere Buchstaben; d.h. hier wird *Schuldfrage*, *Schuldgefühl*, *Schuldbegriff* etc. gefunden

# **Online recherchieren: Probleme bei der Suche**

#### **Keine, zu wenige, nur unpassende Suchergebnisse:**

- Rechtschreibung prüfen
- zu viele Begriffe miteinander kombiniert?
- falsche Suchbegriffe?
- in anderen Sprachen recherchieren (Englisch!)

#### **Zu viele Suchergebnisse:**

- Suchbegriff zu allgemein ("Klimawandel")
- bestimmte Begriffe ausschließen (Operator *minus*)
- mehrere Suchbegriffe kombinieren
- Suchbegriffe kombinieren *und* andere ausschließen

# **Online recherchieren:**

# **Informationsquellen / Literatur in ihrer Qualität einschätzen**

Bei Veröffentlichungen im Internet muss **immer** geprüft werden:

### **1. Relevanz**

• Passt die Informationsquelle zum Thema? (grundlegend, Übersicht, Einzelaspekte …)

### **2. Verfasser / Urheber**

- **Wer** ist der Verfasser? (direkte Nennung, Impressum, "Über uns" ...)
- **Welche Qualifikation** hat der Verfasser? (ggf. recherchieren!)
- Wer ist für die **Veröffentlichung** verantwortlich? (privat, Universität, kommerziell?)
- Achtung: Nicht täuschen lassen (etwa von [https://www.lernzeit.de](https://www.lernzeit.de/))

### **3. Zielgruppe und Intention**

- **Für wen?** (wissenschaftliche Leser, privat, kommerziell?)
- **Mit welcher Absicht?** (Information, Meinung, Werbung? Politisch?)

### **4. Aktualität**

• Datum der letzten Änderung, Aktualität der Links

### **5. Qualität**

- wissenschaftlicher Aufbau und wissenschaftlicher Anspruch
- Schreibstil: sachlich, unsachlich, polemisch, emotional
- Formale Richtigkeit: Rechtschreibung und Zeichensetzung fehlerfrei
- Nachprüfbarkeit: Quellenangaben, Literaturverzeichnis

# **Schritt 2: Informationen, Quellen, Literatur suchen & finden**

#### **Möglichkeit 2: In Bibliotheken und Büchern**

#### **Vorteile:**

- (in der Regel) hohe Zuverlässigkeit durch Veröffentlichung in einem wissenschaftlichen Verlag [nicht alles wird gedruckt; oft Gutachten erforderlich; Lektoren …]
- Einführungswerke, Standardwerke, Grundlagenwerke, Studienwerke in der Regel gedruckt [oder als e-book, aber nicht frei im Internet!]
- Ältere Veröffentlichungen i.d.R. nur gedruckt [aber in vielen Fächern noch immer relevant]
- Spezialveröffentlichungen im Druck

#### **Nachteile oder Probleme:**

- (zeit-)aufwendiger (Öffnungszeiten; Wege; das physische Buch finden)
- (unter Corona-Bedingungen zusätzlich erschwert)
- Bücher oft sehr viel umfangreicher als Internetveröffentlichungen (was inhaltlich kein Nachteil ist, aber höheren Arbeitsaufwand bedeutet)
- Nicht mit Strg+F durchsuchbar man muss wirklich lesen (wobei lesen kein Nachteil ist)
- Man muss wissen, **was** und **wo** man sucht!

# **In Bibliotheken recherchieren**

#### **Universitäts- und Landesbibliothek Bonn** (Adenauerallee)

- auch für Schüler (kostenfrei) nutzbar
- **Ausweis online beantragen:** [https://www.ulb.uni](https://www.ulb.uni-bonn.de/de/nutzung/formulare/bibliotheksausweis)[bonn.de/de/nutzung/formulare/bibliotheksausweis](https://www.ulb.uni-bonn.de/de/nutzung/formulare/bibliotheksausweis)

#### **Stadtbibliothek Bonn**

• **Ausweis online beantragen:**  <https://www.bonn.de/themen-entdecken/bildung-lernen/service.php>

#### **Stadtbücherei Bornheim**

• www.bornheim.de/stadtbuecherei

#### **Lieferdienst Subito**

- Lieferung von Büchern (per Post) und Zeitschriftenaufsätzen (Kopie)
- <https://www.subito-doc.de/>
- Kostenpflichtig:  $9 \notin \text{pro Buch}$ ; 5,50  $\epsilon$  für einen Aufsatz

### **In Bibliotheken recherchieren: wie?**

Die Bestände aller wissenschaftlichen Bibliotheken sind in **Datenbanken** erfasst und können online abgefragt werden:

Ein wichtiger Fachbegriff:

**OPAC = O**nline **P**ublic **A**ccess **C**atalogue

#### **Universitätsbibliothek Bonn:**

<https://www.ulb.uni-bonn.de/> <https://bonnus.ulb.uni-bonn.de/>

#### **Stadtbibliothek Bonn, weitere Bonner Bibliotheken, Bornheim**

<https://www.lib.bonn.de/> <https://www.bonnerbibliotheken.de/> <https://stadtbuecherei-bornheim.bibliotheca-open.de/>

**KVK = Karlsruher Virtueller Katalog (** $\rightarrow$  **braucht man auch für Subito):** [https://kvk.bibliothek.kit.edu](https://kvk.bibliothek.kit.edu/)

### **In Bibliotheken recherchieren**

??? ….. Wie kann ich nach Literatur suchen?

Schritt 1: Quellenangaben z. B. bei Wikipedia auswerten Schritt 2: gezielt in OPACs suchen (Datenfelder: *Verfasser / Titel / Schlagwort*)

Schritt 3: Literaturverzeichnis von Büchern auswerten

# **In Bibliotheken recherchieren – und jetzt: ausprobieren!**

#### **Beispiel:**

- Suche das Buch "Meine Oma spricht noch Platt" im Bonner ULB-Katakog  $\rightarrow$  <https://bonnus.ulb.uni-bonn.de/> ("erweiterte Suche"!)
- Notiere den Autor, den kompletten Titel, das Erscheinungsjahr und -ort und die Signatur. Klicke dazu auf den Titel.
- Prüfe, welche Informationen du unter "Inhaltsbeschreibung" erhältst.

Georg Cornelissen: Meine Oma spricht noch Platt: wo bleibt der Dialekt im Rheinland? Köln 2008.

- Signatur 2008/8354, ausleihbar (im Freihandmagazin)
- Außerdem vorhanden in den Institutsbibliotheken Rhein. Landesgeschichte und Germanistik
- "Inhaltsbeschreibung": Hier: komplettes Inhaltsverzeichnis

#### **Übung 1:**

- Suche das Buch "Kölsch" von Georg Cornelissen im Bonner ULB-Katakog  $\rightarrow$  <https://bonnus.ulb.uni-bonn.de/> ("erweiterte Suche"!)
- Notiere den kompletten Titel, das Erscheinungsjahr und die Signatur.
- Ist das Buch ausleihbar?

#### **Übung 2:**

Gib in die Suchmaske als Schlagwort "Dialekt Rheinland" ein (Suche "Schlagwort" statt "Titel" über den Pfeil auswählen". Was stellst Du fest?

### **Übung 3:**

- Was ist Dein Facharbeitsthema oder was könnte Dein Facharbeitsthema sein? Rufe den / einen Wikipedia-Artikel auf und suche das Literaturverzeichnis.
- Wähle einen Titel (ein Buch) aus dem Literaturverzeichnis aus und prüfe, ob dieses Buch in der Bonner ULB vorhanden ist:

 $\rightarrow$  <https://bonnus.ulb.uni-bonn.de/> ("erweiterte Suche"!)

• Prüfe, wo dieses Buch in Deutschland vorhanden ist: → [https://kvk.bibliothek.kit.edu](https://kvk.bibliothek.kit.edu/)

#### **Übung 4:**

- Überlege Dir ein Schlagwort, das zu Deinem Facharbeitsthema passt ("Dialekt", "Bismarck", "Industrialisierung" …).
- Suche im Bonner ULB-Katalog bonnus und im KVK nach Veröffentlichungen zu diesem Schlagwort!
- Notiere sie dann ist das ein erster (od. weiterer) Beitrag zu Deiner Facharbeit!

# **Übung 5:**

• Nur für Neugierige: Suche nach Veröffentlichungen Deiner Lehrerinnen und Lehrer oder anderer Leute, die Du kennst!

# **In Bibliotheken und Büchern recherchieren**

### **Kriterien zur Beurteilung eines Buches:**

- Ist die Veröffentlichung **aktuell**?
	- in der Regel gilt: Neu ist besser als alt!
	- in Naturwissenschaften wichtiger als in Geisteswissenschaften
- Wer ist der **Verfasser**?
	- Klappentext?
	- ggf. im Internet recherchieren
- In welchem **Verlag** ist die Veröffentlichung erschienen?
	- ggf. im Internet recherchieren
- **An wen** richtet sich die Veröffentlichung?
	- Fachbuch? (Fachsprache, Fußnoten, Literaturverzeichnis, in der Regel wenig oder keine Abbildungen)
	- populärwissenschaftlich?

# **In Bibliotheken und Büchern recherchieren**

#### **Kriterien zur Beurteilung eines Buches:**

### Checkliste: Die Nützlichkeit eines Buches schnell beurteilen

- Inhaltsverzeichnis lesen
- Index überfliegen
- Vorwort/Einführung anlesen
- zwei oder drei willkürlich ausgewählte Textpassagen anschauen

#### Checkliste: Die Qualität eines Buches beurteilen

- Wer ist der Autor des Buches? Welchen wissenschaftlichen Hintergrund hat er?
- Ist die Quelle verlässlich und lässt Niveau und Objektivität erwarten?
- Ist das Thema ausgewogen dargestellt oder wird etwas verschwiegen / verfälscht?
- Ist die Untersuchungsgrundlage repräsentativ und aussagekräftig?
- Argumentiert der Text logisch und nachvollziehbar?

### **Informationen verwalten – Tipps aus der Praxis:**

Die ganze Recherche und Lektüre ist wertlos, wenn man am Ende nicht mehr weiß, woher welche Informationen stammen. Deswegen: Dokumentiere von Anfang Deine Recherche!

#### **Regel 1: Quellenangaben**

- Auf (Papier- und Digital-)Kopien immer Verfasser und Titel notieren (oder Titelblatt kop.!) – Nichts ist schlimmer, als am Ende Kopien mit wichtigen Informationen zu haben und nicht zu wissen, woher sie stammen!
- Bei Bedarf auch notieren, unter welcher Signatur das Buch in der Bibliothek zu finden ist!
- Internetseiten als Lesezeichen speichern und zusätzlich URL + Datum in einer Liste notieren
- ggf. Texte kopieren und speichern

Strg+A = alles markieren Strg+L = URL markieren Strg+C = kopieren Strg+V = einfügen

# **Informationen verwalten – Tipps aus der Praxis:**

#### **Regel 2: Informationen dokumentieren**

- Zu allem, was man recherchiert und liest, Stichworte / Inhaltszusammenfassungen notieren
- Denn: Wenn man alles mehrfach lesen muss, verliert man Zeit!

#### **Mögliche Organisation:**

- Mehrere Dateien in einem Ordner
- Eine strukturierte Text-Datei
- Eine Struktur vorbereiten: alle Notizen bereits entsprechend einer möglichen Gliederung des Themas sortieren!

# *Methodentag Facharbeit*

10. und 12.1.2024 Dr. Lenz-Kemper

Zitieren, Belege, Literaturverzeichnis

### **Schlussfolgerungen und notwendige Arbeitsschritte:**

Schritt 1: ein Thema festlegen, eingrenzen und einen ersten Überblick bekommen

Schritt 2: muss verlässliche und aktuelle Informationen / Quellen / Literatur suchen und finden

Schritt 3: selbst denken und schreiben

**Schritt 4: deutlich angeben, woher Informationen stammen**

# **Zitat, Quellennachweis – und bitte kein Plagiat!**

In der Wissenschaft gilt:

**Jede** wörtliche oder sinngemäße Übernahme von fremden Gedanken muss zweifelsfrei kenntlich gemacht werden (Herkunftsnachweis)

"Fremde Gedanken" = alles, was nicht von der Verfasserin oder dem Verfasser der Arbeit selbst stammt (Gedanken oder wörtliche Übernahmen aus Büchern, aus dem Internet, aus Filmen …)

**Plagiat** = jede nicht nachgewiesene Übernahme

#### **Auch eine Lösung von ChatGPT (oder von anderem Chatbot) ist ein Plagiat!**

#### Ein **Plagiat**

- ist unredlich, weil man fremde Leistungen als eigene ausgibt
- ist deswegen ein Täuschungsversuch (in Schule, Universität, Wissenschaft)
- stellt möglicherweise einen Verstoß gegen das Urheberrechtsgesetz dar

*Noch ein Wort zu Chat GPT …*

- Mindestalter 18, um einen Account zu erstellen
- Einsatz bei der Erarbeitung einer Facharbeit generell problematisch
- Kann eventuell helfen, zu einer Frage eine schnelle Antwort zu bekommen, aber:
- Die Antwort kann falsch oder teilweise falsch sein.
- Die Quellen für die generierte Antwort sind meistens unklar.
- Die Antwort auf die gleiche Frage fällt immer unterschiedlich aus (lernfähige KI)
- Das ChatGPT-Ergebnis ist **nicht zitierfähig** (anders als qualitativ gute Interseiten); es gibt keinen Autor
- Auch die Überarbeitung einer Facharbeit muss eine eigene Leistung sein und darf nicht durch KI erledigt werden!  $\rightarrow$ Selbständigkeitserklärung bei der Facharbeit

# **Muss man** *alles* **in der Facharbeit nachweisen?**

- im Prinzip: ja.
- aber: **Grundwissen** im jeweiligen Fach oder **allgemein Bekanntes** wird nicht nachgewiesen.

### **Beispiele:**

- *Hitler wurde am 30.1.1933 zum Reichskanzler ernannt.*
- *Die Bundesrepublik Deutschland ist ein Bundesstaat.*

### **Ist es egal, was ich als Quelle angebe?**

Nein!

- Eine Informationsquelle muss **zitierfähig** sein (= Mindestanforderungen an die Qualität und Wissenschaftlichkeit entsprechen)
- Zitierfähig sind: grundsätzlich **alle gedruckten oder anderweitig veröffentlichten Texte** (auch Internet)
- populärwissenschaftliche Bücher, Zeitschriften (*Der Spiegel*, *Geo History*, *Spektrum der Wissenschaft*) und Internetseiten (einschließlich Wikipedia) nur dann, *wenn es nichts Besseres gibt*.

### **Regeln für wörtliche Zitate:**

- 1. genau, sinngetreu, buchstabengenau. *Buchstabengenau* meint: buchstabengenau (mit Besonderheiten, Fehlern); alle Änderungen (Kürzungen) müssen markiert sein. *Sinngetreu* meint: Zitat nicht durch Kürzung oder Kontext verfälschen
- 2. syntaktisch in den eigenen Text integriert
- 3. nicht nur zitieren (Zitat-Collage), sondern Zitate selbständig auswerten
- 4. mit genauer Herkunftsangabe in der Fußnote

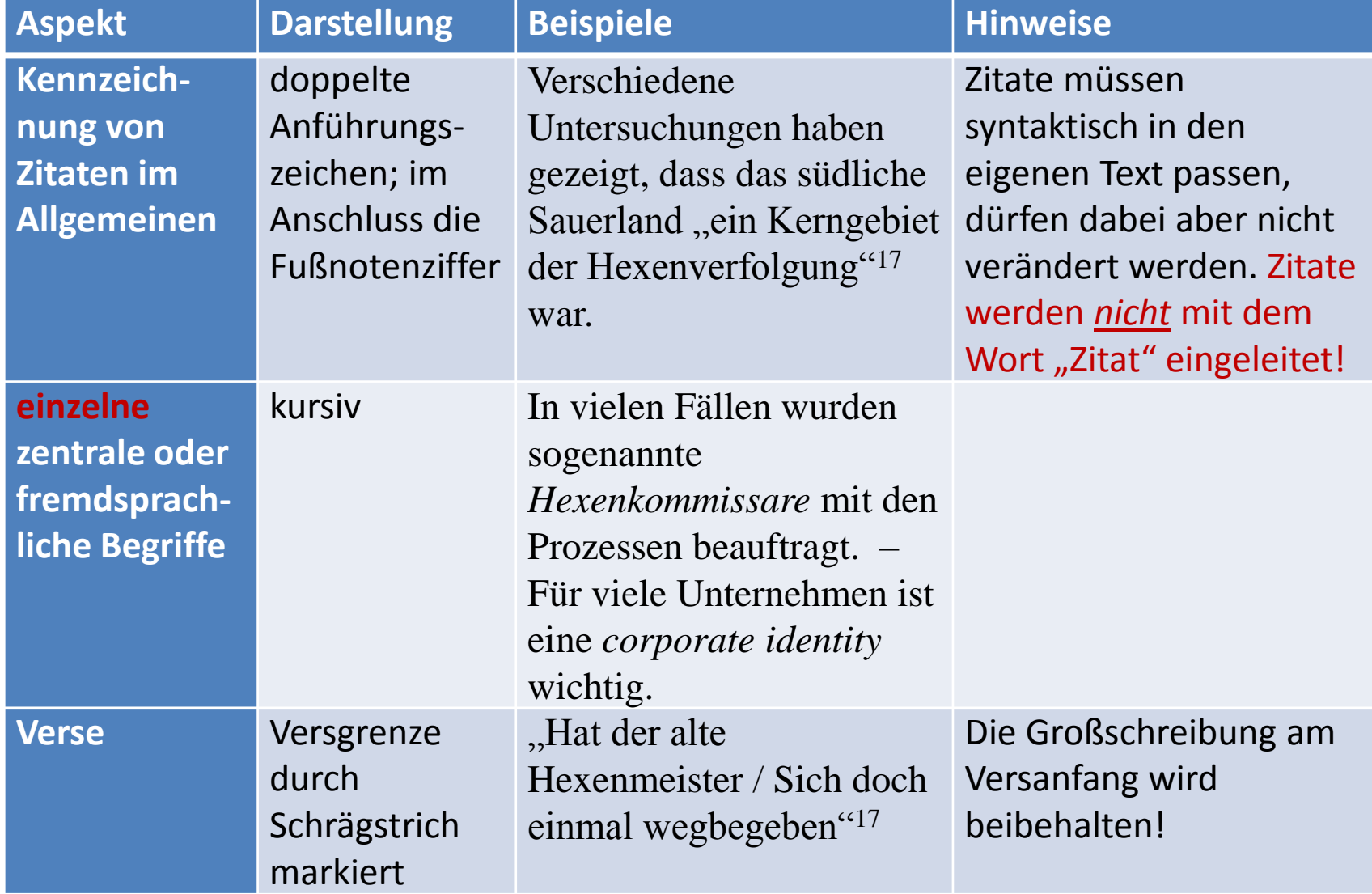

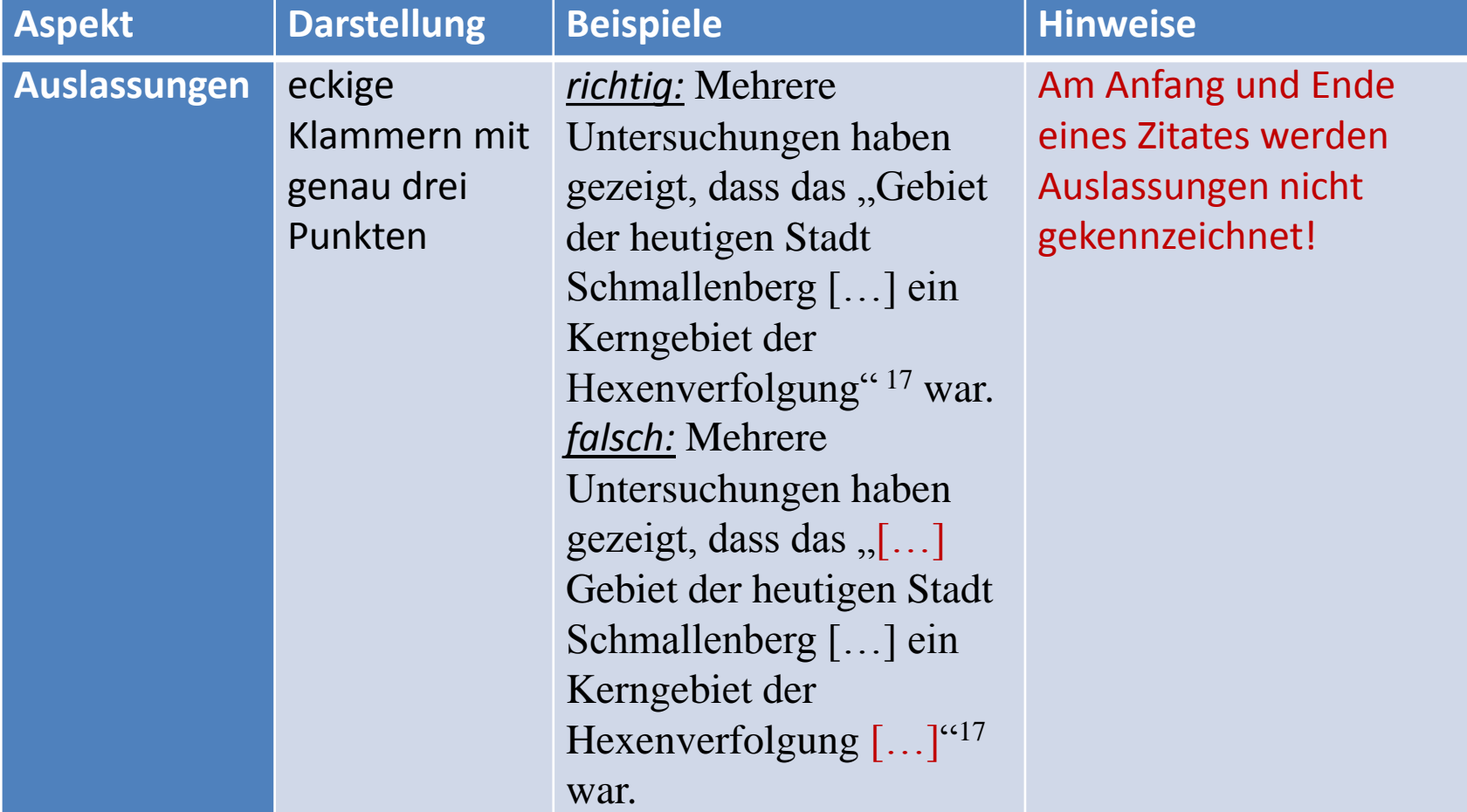

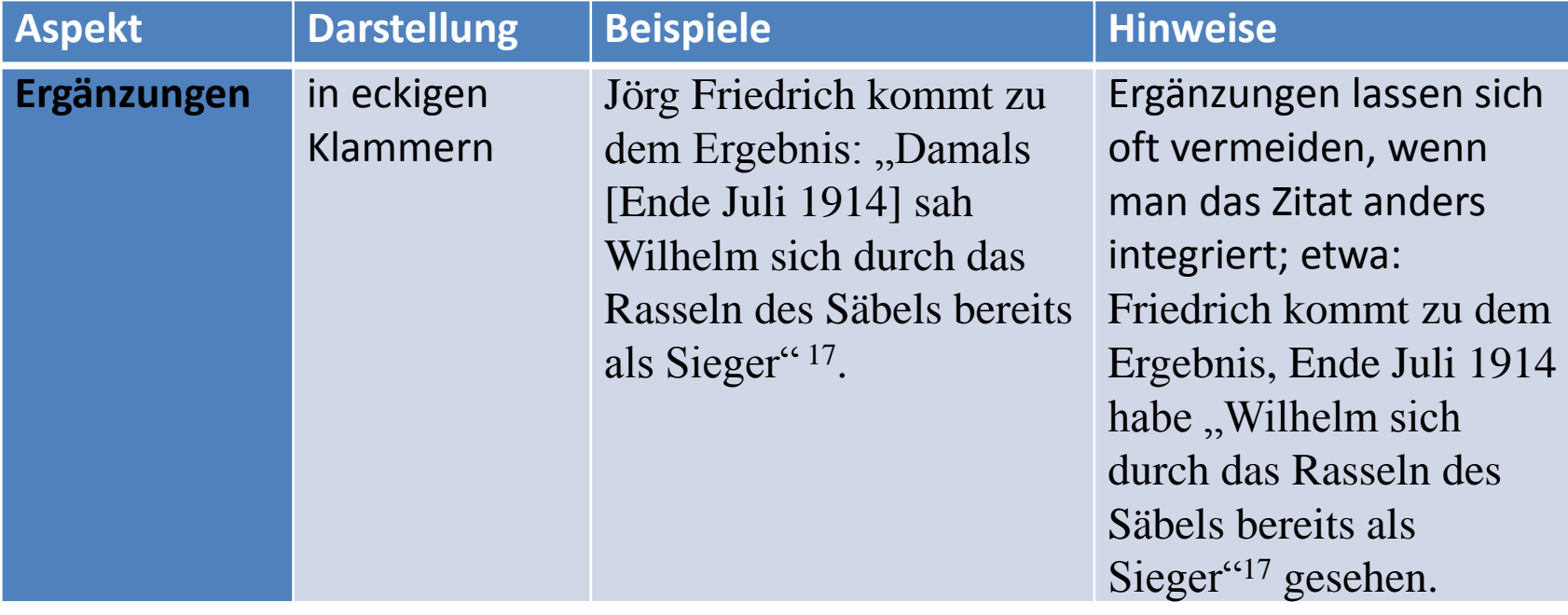

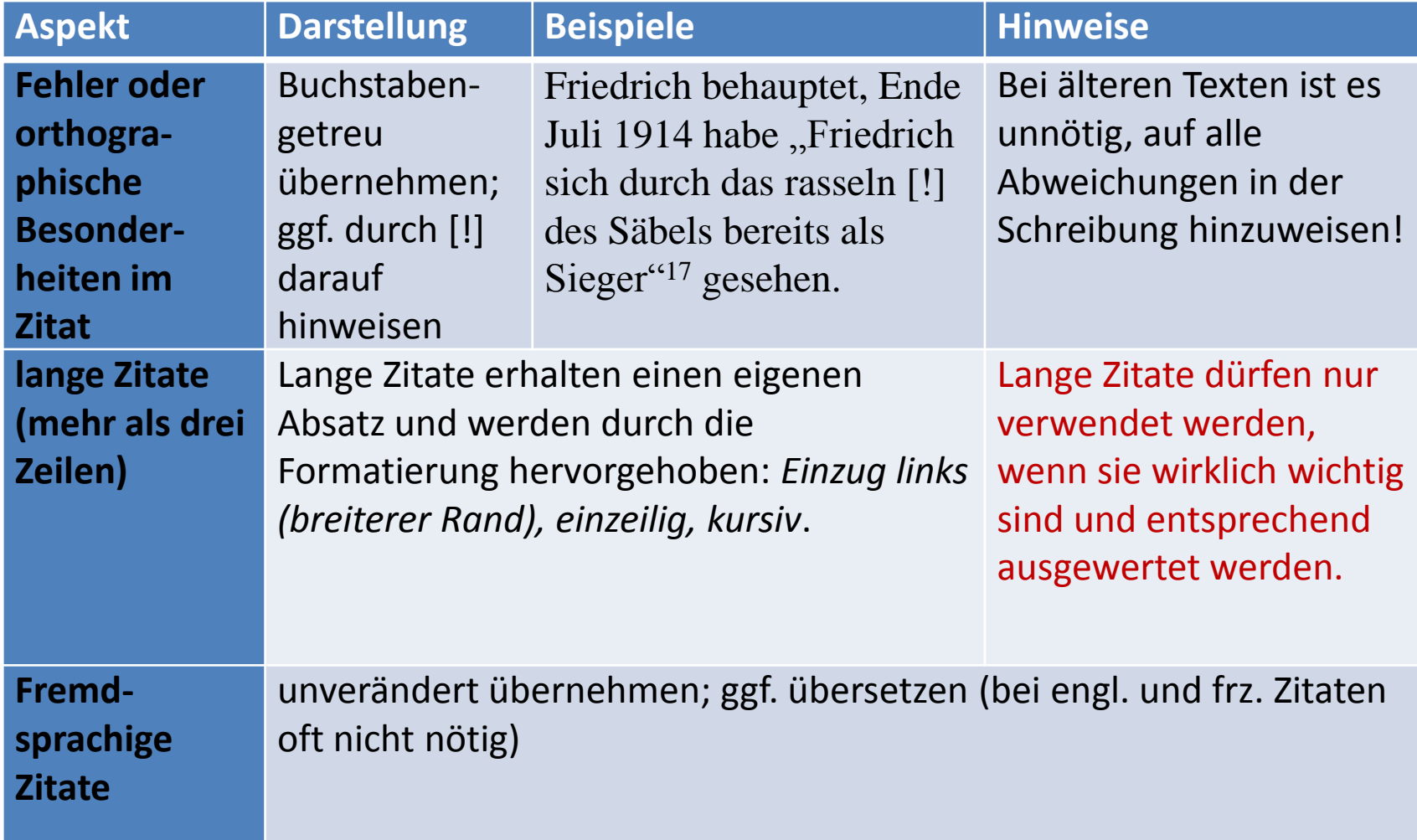

# **Sinngemäße Zitate und inhaltliche Übernahmen**

Immer dann, wenn man sich auf eine Quelle oder Sekundärliteratur bezieht, ohne zu zitieren, **muss auch diese in der Fußnote angegeben werden**.

Eine solche Fußnote beginnt dann mit

- *Vgl. ...* [= Vergleiche]
- *Nach …*
- *Ähnlich …*
- *Im Anschluss an …*
- *Siehe …*

Es ist darauf zu achten, dass bei der Wiedergabe in der Form der indirekten Rede der **Konjunktiv** verwendet wird.

### **Wie sieht eine Fußnote aus?**

- Immer als **Fußnoten** unten auf der betreffenden Textseite unterhalb eines Strichs (nicht: Endnoten)
- Fußnoten enthalten sämtliche Belege zur Dokumentation der wörtlichen und sinngemäßen Zitate und Übernahmen
- enthalten ggf. Ergänzungen und Kommentare, die nicht in den eigentlichen Text gehören
- selbständige syntaktische Einheiten: beginnen mit einem Großbuchstaben und enden mit einem Punkt
- **Fußnotenziffern im Text**: **ohne Leerzeichen** nach einem Punkt, einem Ausrufe- oder einem Fragezeichen, aber vor einem Komma oder Semikolon

#### **Beispiel für einen Fußnotenapparat**

Nur teilweise können Informationen dazu Einzeluntersuchungen<sup>1</sup> und Editionen bestimmter liturgischer Texte oder Handschriften<sup>2</sup> entnommen werden; häufiger aber muss auf die mittelalterlichen Handschriften selbst zurückgegriffen werden, wenn es darum geht, die zu einer bestimmten Zeit in einem bestimmten Bereich gültige Leseordnung in allen Einzelheiten festzustellen.  $[\dots]$ 

Das Erzbistum Trier gehört mit dem Erzbistum Köln und dem Bistum Münster zu den deutschen Bistümern, die am längsten  $-$  im Fall von Trier bis ins 19. Jahrhundert hinein, als das römische Messbuch übernommen wurde – eine Eigenliturgie und damit eine von der Leseordnung des Missale Romanum partiell abweichende Leseordnung bewahrt ha $ben.<sup>3</sup>$ 

<sup>&</sup>lt;sup>1</sup> Für Mainz vgl. REIFENSTEIN 1960, für Würzburg WEGNER 1970, für Köln PETERS 1951.

<sup>&</sup>lt;sup>2</sup> Für Trier etwa KURZEJA 1970; JESKE 1974.

 $3$  Vgl. HEINZ 1997, 3.

Cornelissen erklärt einleitend, dass die "heute im Rheinland gesprochenen Dialekte fränkische Wurzeln"<sup>1</sup> hätten und auf der Sprache der Franken basieren würden. 2

<sup>1</sup> Cornelissen: dat & wat, S. 9.  $2$  Vgl. ebd.

ebd. (= eben dort)

# **Wie weist man in der Fußnote auf eine Quelle hin?**

**Möglichkeit 1 (Autor-Jahr-System):** Die zitierte Literatur wird in der Fußnote mit dem Nachnamen des Verfassers und dem Erscheinungsjahr der Publikation zitiert wie im obigen Text.

- Heinz 1997, S. 3.  $\rightarrow$  wörtliches Zitat
- Vgl. Heinz 1997, S. 3.  $\rightarrow$  sinngemäße Übernahme, Paraphrase

**Möglichkeit 2 (Kurztitel-System):** Die zitierte Literatur wird mit dem Nachnamen des Verfassers und einem (sprechenden) Kurztitel, in der Regel dem ersten selbständigen Substantiv, zitiert.

- Gawlich: Hexenkommissar, S. 297–320.
- Vgl. Decker: Hexenverfolgungen, S. 340.

#### **Wichtig:**

- Vollständige Angaben im Literaturverzeichnis!
- System egal aber einheitlich!
- Eindeutig: jede Angabe muss einfach und genau zu identifizieren sein

# **Das Literaturverzeichnis**

- Liste der tatsächlich benutzten Literatur
- *nicht:* Literatur zum Thema, die man in der Facharbeit gar nicht ausgewertet hat!
- vollständige bibliographische Angaben
- alphabetisch nach den Nachnamen der Verfasser sortiert
- mehrere Titel eines Verfassers chronologisch nach Erscheinungsjahr oder alphabetisch nach dem ersten selbständigen Substantiv im Titel
- Angabe des Vor- und Nachnamens des Verfassers; Nachnamen vorangestellt; keine Titel etc.
- Angabe genau nach dem Titelblatt oder der Überschrift des Aufsatzes

# **Titelaufnahme selbständiger Publikationen (Bücher):**

Nachname, Vorname: Haupttitel. Untertitel. Verlagsort(e) Jahr (Reihentitel Nr.).

#### *Beispiel:*

GOOSSENS, JAN: Strukturelle Sprachgeographie. Eine Einführung in Methodik und Ergebnisse. Heidelberg 1969.

Die Angabe einer Auflage erfolgt mit allen Erläuterungen ("dritte, neu bearbeitete und ergänzte Auflage") vor der Ortsangabe; unveränderte Neuauflagen werden nur durch eine hochgestellte Ziffer vor der Jahreszahl kenntlich gemacht  $\binom{17}{1983}$ .

# **Titelaufnahme von Aufsätzen in Sammelbänden:**

Nachname, Vorname: Haupttitel. Untertitel. In: Haupttitel. Untertitel. Hrsg. von Vorname Nachname. Verlagsort(e) Jahr (Reihentitel Nr.), S. x–y.

#### *Beispiel:*

Hansen, Erik W.: On the Logic of the First and Second Germanic Consonant Shifts. In: Althochdeutsch. Bd. I. Hrsg. von Rudolf Bergmann, Rudolf / Heinrich Tiefenbach / Lothar Voetz. Heidelberg 1987, 12–28.

# **Titelaufnahme von Aufsätzen in Zeitschriften:**

Nachname, Vorname: Haupttitel. Untertitel. In: Zeitschrift Jahrgang (Jahr), S. x–y.

#### *Beispiel:*

Lenz-Kemper, Barbara: Zur Überlieferung der "Hessischen Reimpredigten". Zwei unbekannte Fragmente. In: Zeitschrift für deutsches Altertum und deutsche Literatur 134 (2005), S. 336- 362.

# **Wikipedia:**

Artikel in Wikipedia ändern sich u.U. laufend. In Referaten, Hausarbeiten oder der Facharbeit ist aber exakt anzugeben, welche Version eines Artikels gemeint ist. Das ist im Prinzip ganz einfach:

1. Man ruft einen Artikel auf, z. B. https://de.wikipedia.org/wiki/Ursulinen. 2. In der linken Seitenleiste gibt es unter "Werkzeuge" den Punkt "Artikel zitieren".

3. Wenn man "Artikel zitieren" anklickt, erscheint eine Seite mit genauen Angaben, wie zu zitieren ist:

Seite "Ursulinen". In: Wikipedia – Die freie Enzyklopädie. Bearbeitungsstand: 13. Juli 2021, 19:46 UTC. URL:

<https://de.wikipedia.org/w/index.php?title=Ursulinen&oldid=213843294> (Abgerufen: 9. Januar 2022, 17:09 UTC)

### **Sonstige Internetseiten:**

Nachname, Vorname: Titel. Online: <URL> (Datum des Dokuments / Datum des Zugriffs).

#### **Literaturverzeichnis**

Goossens, Jan: Strukturelle Sprachgeographie. Eine Einführung in Methodik und Ergebnisse. Heidelberg 1969. Hansen, Erik W.: On the Logic of the First and Second Germanic Consonant Shifts. In: Althochdeutsch. Bd. I. Hrsg. von Rudolf Bergmann / Heinrich Tiefenbach / Lothar Voetz. Heidelberg 1987, S. 12–28. Lenz-Kemper, Barbara: Zur Überlieferung der "Hessischen Reimpredigten". Zwei unbekannte Fragmente. In: Zeitschrift für deutsches Altertum und deutsche Literatur 134 (2005), S. 336- 362. Wikipedia: Art. "Ursulinen". In: Wikipedia, Die freie Enzyklopädie. Bearbeitungsstand: 13. Mai 2020, 22:59 UTC. URL:

> https://de.wikipedia.org/w/index.php?title=Ursulinen&oldid= 213843294 (Abgerufen: 9. Januar 2022, 17:09 UTC).

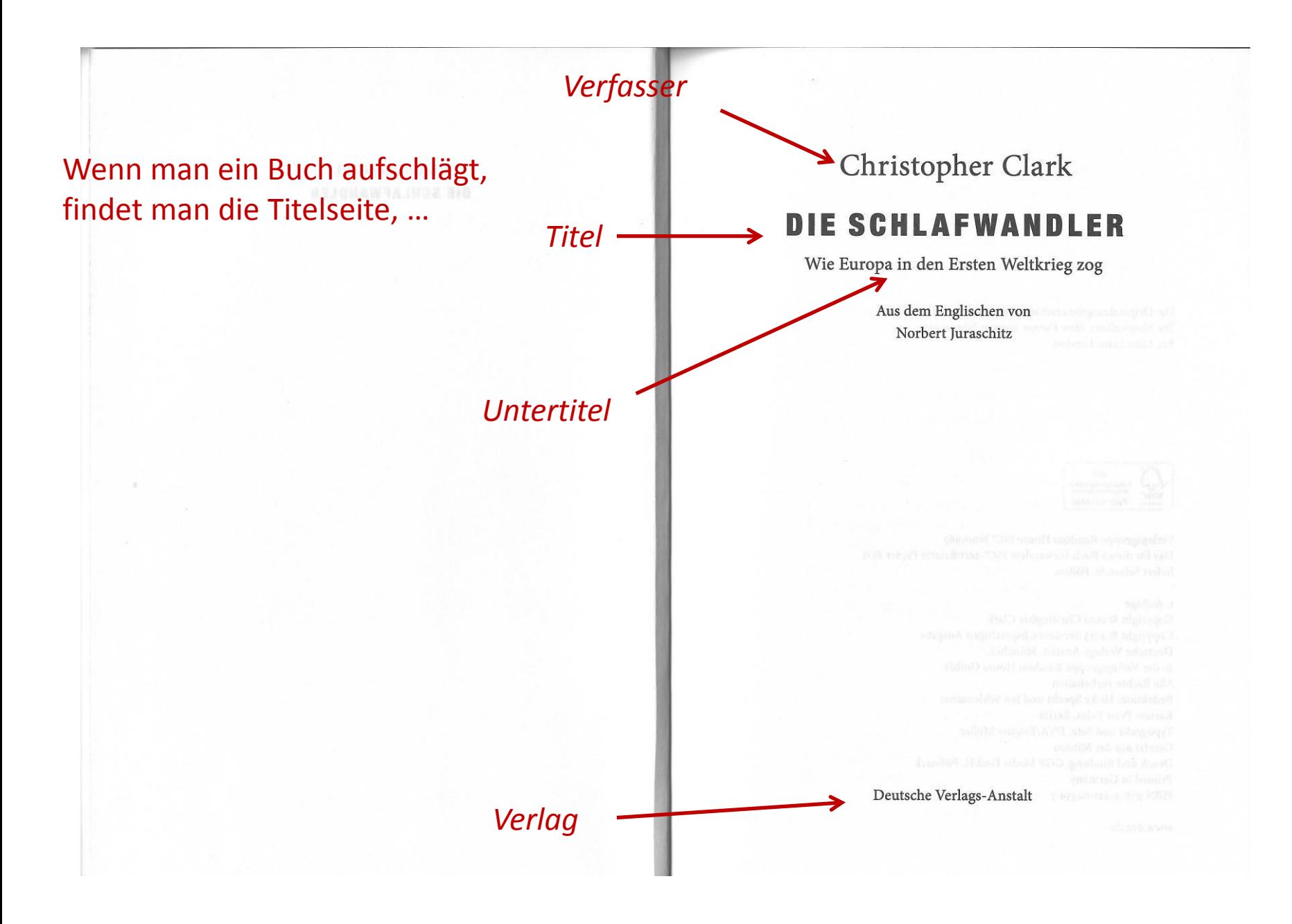

Die Originalausgabe erschien 2012 unter dem Titel The Sleepwalkers. How Europe Went to War in 1914 bei Allen Lane, London.

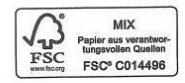

Verlagsgruppe Random House FSC® Noo1967 Das für dieses Buch verwendete FSC<sup>®</sup>-zertifizierte Papier EOS liefert Salzer, St. Pölten.

#### 1. Auflage

Copyright © 2012 Christopher Clark Copyright © 2013 der deutschsprachigen Ausgabe Deutsche Verlags-Anstalt, München, in der Verlagsgruppe Random House Alle Rechte vorbehalten Redaktion: Heike Specht und Jan Schleusener Karten: Peter Palm, Berlin Typografie und Satz: DVA/Brigitte Müller Gesetzt aus der Minion Druck und Bindung: GGP Media GmbH, Pößneck Printed in Germany ISBN 978-3-421-04359-7

www.dva.de

… und wenn man umblättert, das Impressum.

Für Josef und Alexander

### *Hinweis auf Originalausgabe*

#### *Erscheinungsjahr*

*Erscheinungsort*

# **Titelaufnahme selbständiger Publikationen (Bücher):** Nachname, Vorname: Haupttitel. Untertitel. Verlagsort(e) Jahr (Reihentitel Nr.).

# *Beispiele:*

Clark, Christopher: Die Schlafwandler. Wie Europa in den Ersten Weltkrieg zog. München 2013.

# **Übung: Ein Literaturverzeichnis erstellen**

1) Werte die Titelseite und das Impressum der Monographie "Von Rom bis an die Ränder der Welt" aus und nimm den Titel in dein Literaturverzeichnis auf!

**2)** Erweitere das Literaturverzeichnis (mindestens eine selbständige Veröffentlichung und ein Aufsatz aus einem Sammelband oder einer Zeitschrift), eine Internetseite.

Zur Erinnerung:

#### **Selbständige Publikationen (Bücher):**

Nachname, Vorname: Haupttitel. Untertitel. Verlagsort(e) Jahr (Reihentitel Nr.).

#### **Aufsätze in Sammelbänden:**

Nachname, Vorname: Haupttitel. Untertitel. In: Haupttitel. Untertitel. Hrsg. von Vorname Nachname. Verlagsort(e) Jahr (Reihentitel Nr.), S. x–y.

#### **Aufsätze in Zeitschriften:**

Nachname, Vorname: Haupttitel. Untertitel. In: Zeitschrift Jahrgang (Jahr), S. x–y.

#### Internetseite:

Nachname, Vorname: Titel. Online: <URL> (Datum des Dokuments / Datum des Zugriffs). – Wikipedia mit Zitierhilfe

# **Übung: Ein Literaturverzeichnis erstellen**

**1)** Werte die Titelseite und das Impressum der Monographie "Von Rom bis an die Ränder der Welt" aus und nimm den Titel in dein Literaturverzeichnis auf!

Arnold Esch: Von Rom bis an die Ränder der Welt. Geschichte in ihrer Landschaft. München 2020.